# CSEP 521: Applied Algorithms Lecture 7 Hashing

Richard Anderson

January 26, 2021

#### Announcements

- Homework 4 is available
	- Three problems
	- Program evaluate "two choice" hashing
- Thursday, Cuckoo Hashing
	- Reading + Video link

# Randomness so far

- Average case QuickSelect
- MinCut Analysis
- Binary Space Partition
- Average Case for Stable Marriage
- Primality Testing
- A random world is more predictable than a deterministic one
	- Law of large numbers

#### Data structures

- Keeping track of stuff
- Supporting algorithms

```
Heapsort( A, n)
H = new Heap()for j = 1 to n-1
       Heap.Insert(A[j])
for j = 1 to n-1
       A[i] = Heap.DeleteMin()
```
• Sometimes they matter and sometimes they don't

### Data structure trade offs

- Operation Time
- Space
- Accuracy
- Implementation complexity

# Hashing

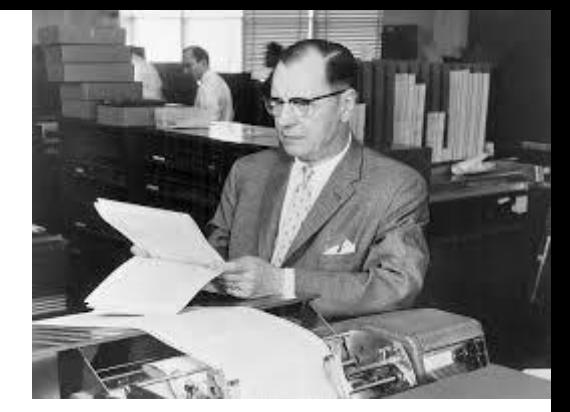

Hans Peter Luhn

- Tracking information associated with keys
	- Set
	- Search tree
	- Arrays if the keys can be an index
- Key idea map from key space S to table T,  $|S| = n$ ,  $|T| = m$ 
	- Hash function h, store data at location h(x)
	- Collision if  $h(x) = h(y)$  for  $x \neq y$
- In practice, O(1) access

# Hash functions

- Start by assuming h is completely random
	- Universe U,  $|U| = d$ , table size m
	- $\Omega$  : set of all mappings from 1..d to 1..m
- Lots of work in
	- Creating practical hash functions
	- Identifying weaker assumptions than "completely random"
- For some applications, "random" hash functions are important
- Useful class of hash functions,  $H = \{ H_{a,b}^p \mid p \text{ prime, } a, b \text{ in } [1..p-1] \}$ 
	- $H_{a,b}^p(x) = (a x + b) \text{ mod } p$

## Collision resolution (review)

- Method 1 Chaining (Closed addressing, open hashing)
- Method 2 Table based (Open addressing, closed hashing)
- Load factor  $\alpha$ , ratio of stored elements to table size
	- For Chaining, want  $0.5 \le \alpha \le 1$
	- For Table based, need  $\alpha$  < 1,  $\alpha$  <= 0.75 recommended
- Common approach is to increase table size (e.g., by a factor of 2) and rehash when load factor exceeds a bound

# Balls and boxes

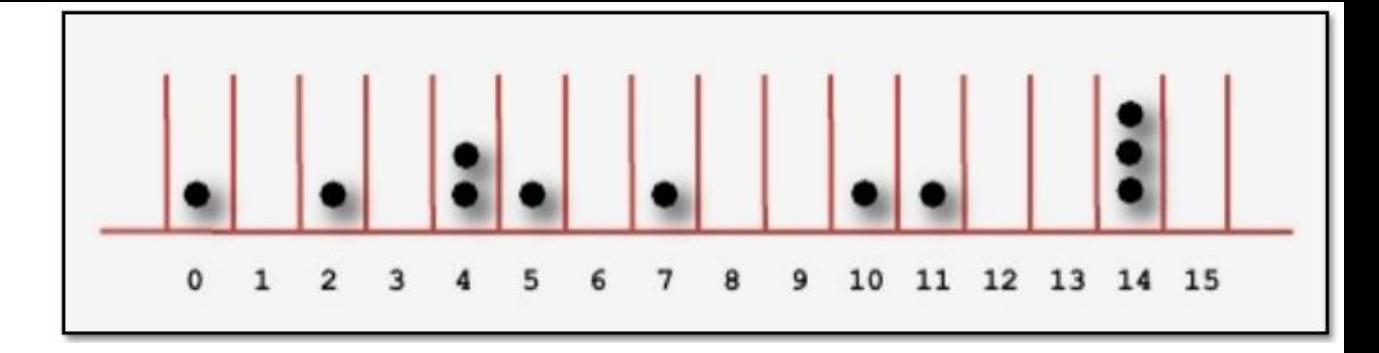

- N boxes, repeatedly assign balls to random boxes
- Coupon collecting expected number of balls until every box is occupied
- How about if we assign K balls at random to N boxes
	- How many cells are occupied?
	- What is the expected number of balls in the first box?
	- What is the expected maximum for the number of balls assigned to any cell?
- Balls and boxes basis for the theory of hashing

#### N balls in N boxes

What is the maximum number of balls in any box?

- Definition w.h.p.
	- For any j, with appropriate choice of constants, probability of failure is O(n<sup>-j</sup>)
- Maximum number of balls in a box is O(log n / log log n)
- log n / log log n analysis
	- Compute the probability that a given bin has more k items
	- Show that this is less than 1 / k!
	- Choose  $k = c \log n / \log \log n$ , so that  $1/k! < 1/n^2$
	- Probability that any bin has more than k items is less than  $1/n$

#### The Math

$$
\Pr[\text{bin}_i \text{ gets more than } k \text{ elements}] \le \binom{n}{k} \cdot \frac{1}{n^k} \le \frac{1}{k!}
$$

By Stirling's formula,

$$
k! \sim \sqrt{2nk} (\frac{k}{e})^k
$$

If we choose  $k = O(\frac{\log n}{\log \log n})$ , we can let  $\frac{1}{k!} \leq \frac{1}{n^2}$ . Then

Ì

$$
\Pr[\exists \text{ a bin} \ge k \text{ balls}] \le n \cdot \frac{1}{n^2} = \frac{1}{n}
$$

So with probability larger than  $1-\frac{1}{n}$ ,

$$
\max\operatorname{load} \leq O(\frac{\log n}{\log\log n})
$$

# Power of hashing twice Load balancing

- Let  $h_1$  and  $h_2$  by random hash functions
- When element x is inserted, it goes to the cell  $h_1(x)$  or  $h_2(x)$  with least number of elements elements
- Find must check cells  $h_1(x)$  and  $h_2(x)$
- The maximum number of elements assigned to any cell is O(loglog n) with high probability

# Proof (Intuition)

- Ball has height k when it is placed in a bin with k-1 balls
- Expect  $\leq n/2$  bins with 2 balls
- Expect  $\leq n/2^2$  bins with 3 balls
- Expect  $\leq n/2^4$  bins with 4 balls
- Expect  $\leq n/2^8$  bins with 5 balls
- Expect  $\leq n/2^{16}$  bins with 6 balls
- Expect  $\leq n/2^{32}$  bins with 7 balls

# Tracking keys without data

- If the key domain is [1..n] a bit vector is ideal
- What if you hash into a bit vector?
- What type of errors occur

#### Bloom Filter

- Basic idea k-hash functions
- Bits are set at  $h_1(x)$ ,  $h_2(x)$ , ...,  $h_k(x)$
- Lookup is done by reading  $h_1(x)$ ,  $h_2(x)$ , ...,  $h_k(x)$
- Can we get a false negative
- Can we get a false positive

# Bloom Filter

- Alternative data structures: List, Hash Table
- Critical reason for using Bloom Filter limited storage
	- Lots of data
		- Devices with limited memory (e.g., network routers)
		- Need for main memory versus going to disk
	- Don't need to remember the actual data (in the data structure)
- Measure of interest number of bits per data element
- Bloom filters have been left out of computer science curriculum

### Bloom Filter Example (k = 3)

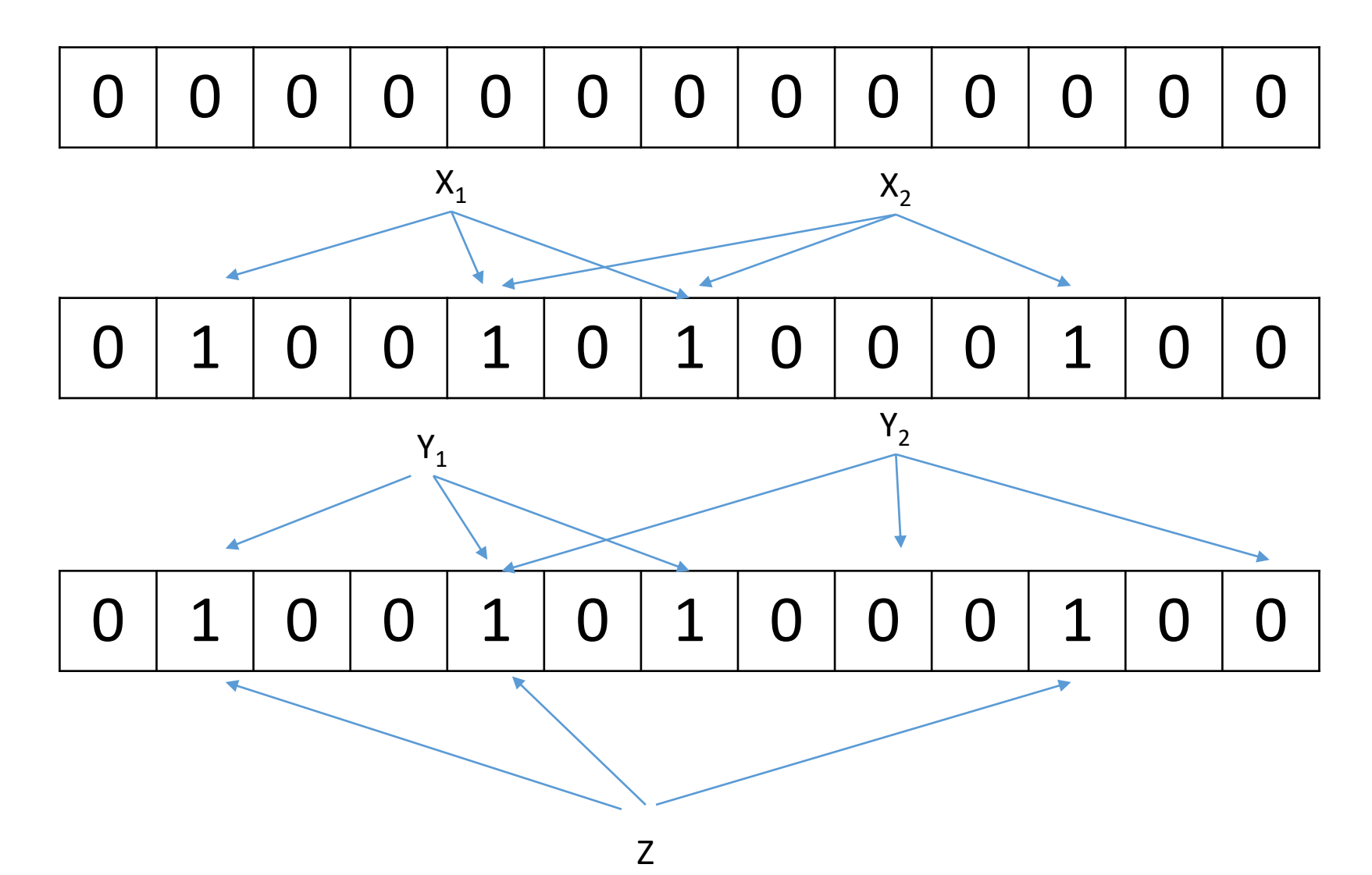

#### Some Bloom Filter Math

- Table size m, data items n
- After all members of S have been hashed probability of specific element being zero is
- False probability rate
- Express rate as a function of probability

$$
p' = (1 - \frac{1}{m})^{kn} \simeq e^{-kn/m} = p
$$

$$
(1-p')^k \approx (1-p)^k
$$

$$
f' = (1 - p')^{k} = (1 - (1 - \frac{1}{m})^{kn})^{k}
$$

$$
f = (1 - p)^{k} = (1 - e^{-kn/m})^{k}
$$

# False positive rate vs. k Find optimal with calculus

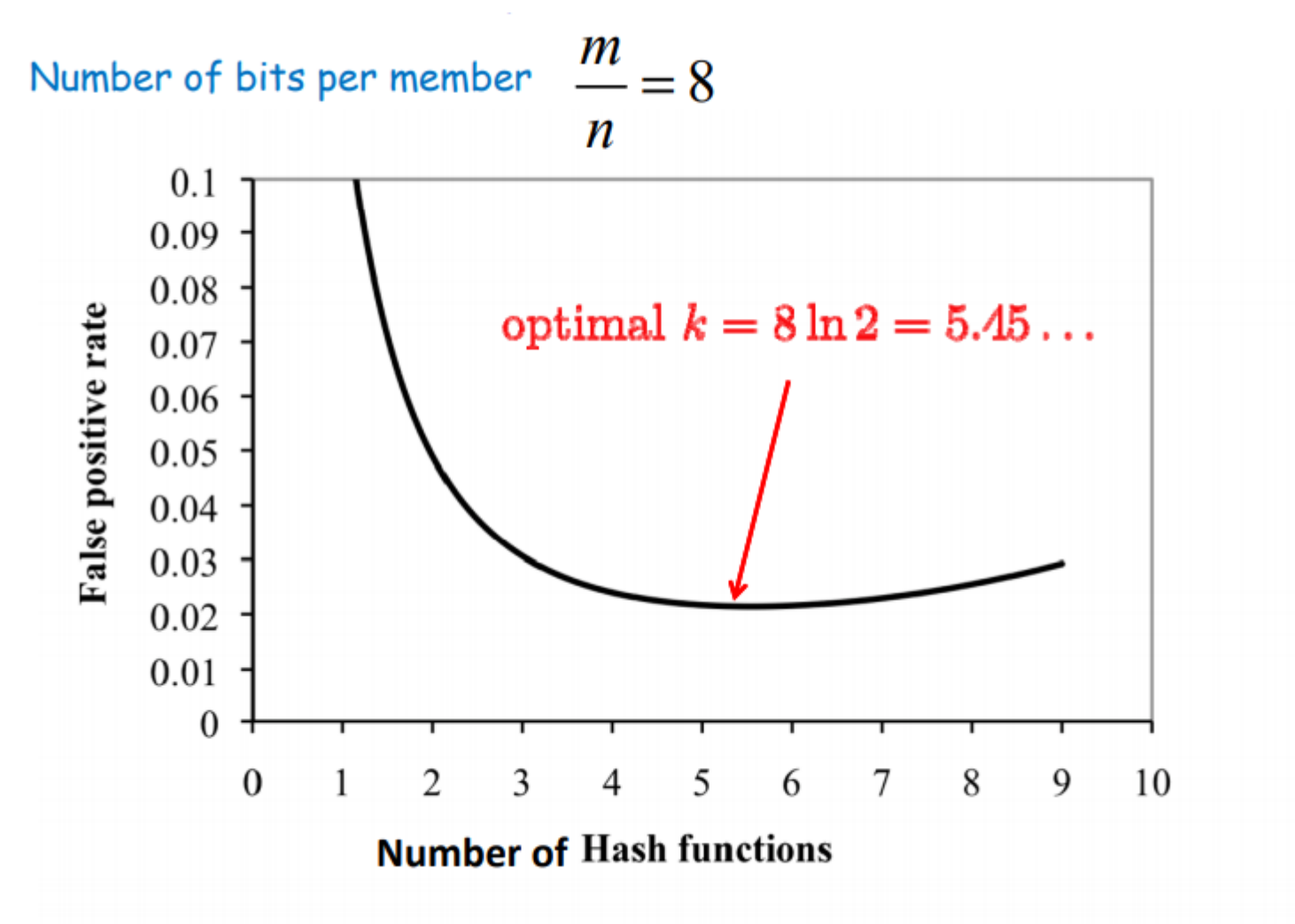

Rewrite f as  
\n
$$
f = \exp(\ln(1 - e^{-kn/m})^k) = \exp(k \ln(1 - e^{-kn/m}))
$$
\nLet 
$$
g = k \ln(1 - e^{-kn/m})
$$
\nMinimizing g will minimize  $f = \exp(g)$ \n
$$
\frac{\partial g}{\partial k} = \ln(1 - e^{-kn/m}) + \frac{k}{1 - e^{-kn/m}} \frac{\partial(1 - e^{-kn/m})}{\partial k}
$$
\n
$$
= \ln(1 - e^{-kn/m}) + \frac{k}{1 - e^{-kn/m}} \frac{n}{m} e^{-kn/m} = -\ln(2) + \ln(2) = 0
$$
\nif we plug  $k = (m/n) \ln 2$  which is optimal

(It is in fact a global optimum)

# Bloom Filter Applications

- Dictionary to detect speling mistakes
	- All good words let through, some mistakes will happen
- List of malicious URLs in browser
- List of keys needed for a database join
- Akamai web caching, avoid caching data only requested once
	- List of requests put into a Bloom filter, store data on the second request

## Bloom filter deletes

- Why do Bloom filters fail for deletes?
- Counting Bloom Filters
- Each cell is a counter (4 bits considered sufficient)
- Insert, add one to each target cell
- Delete, delete one from each target cell
- Find, test if target cells non-zero
- On overflow, leave counter at maximum value

## Bloom Filter Deletes (k = 3)

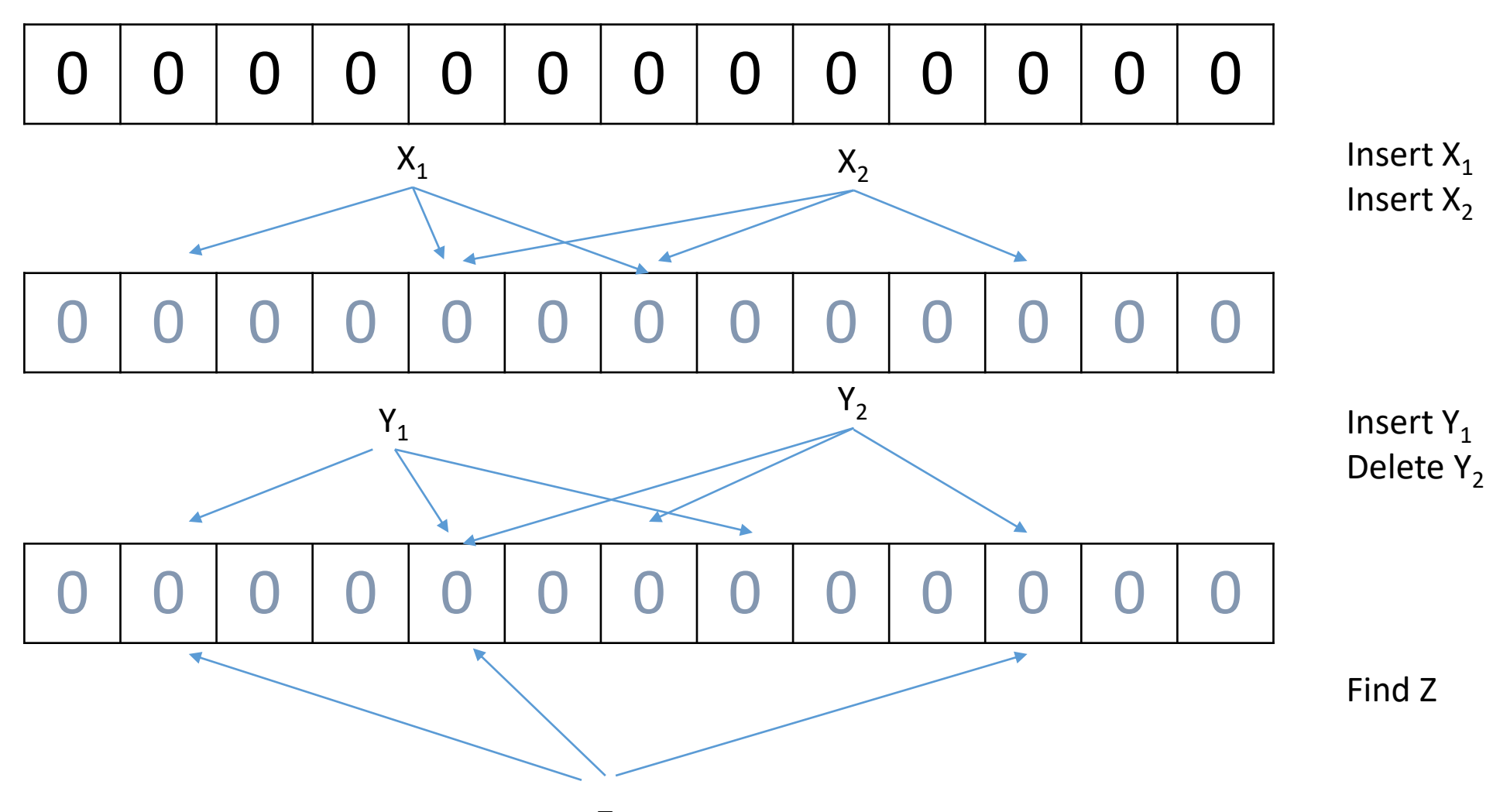